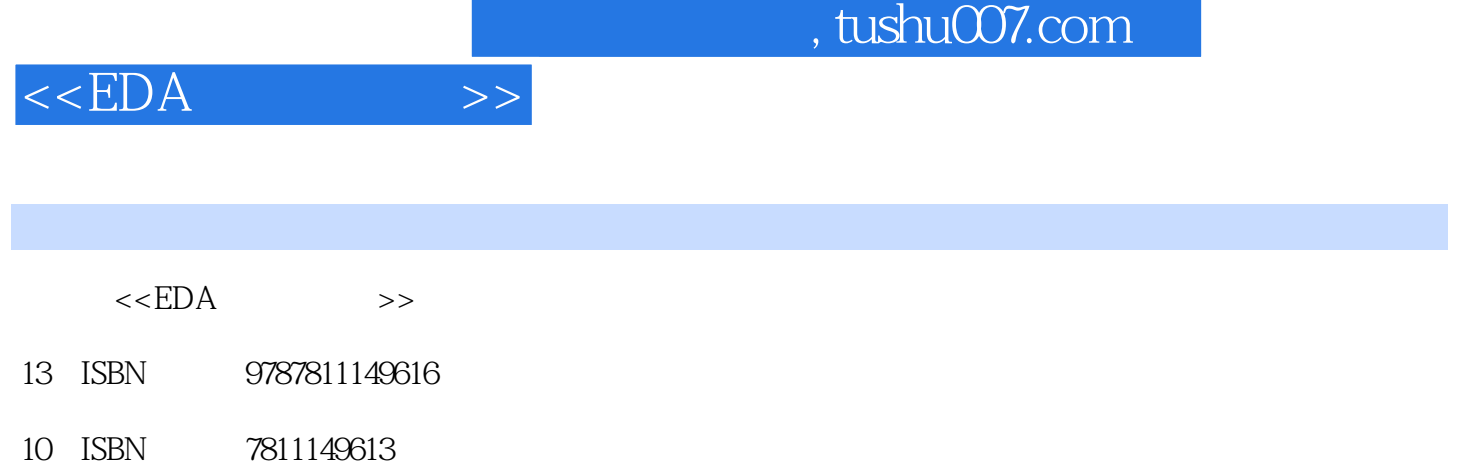

出版时间:2008-8

页数:323

PDF

http://www.tushu007.com

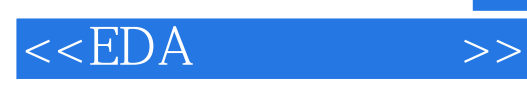

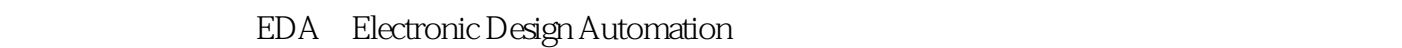

 $EDA$ 

 本书以原理图输入法、文本输入法设计为主,引导读者循序渐进地学习EDA技术。 3 Multisim 10 Multisim 10<br>EDA  $EDA$ 

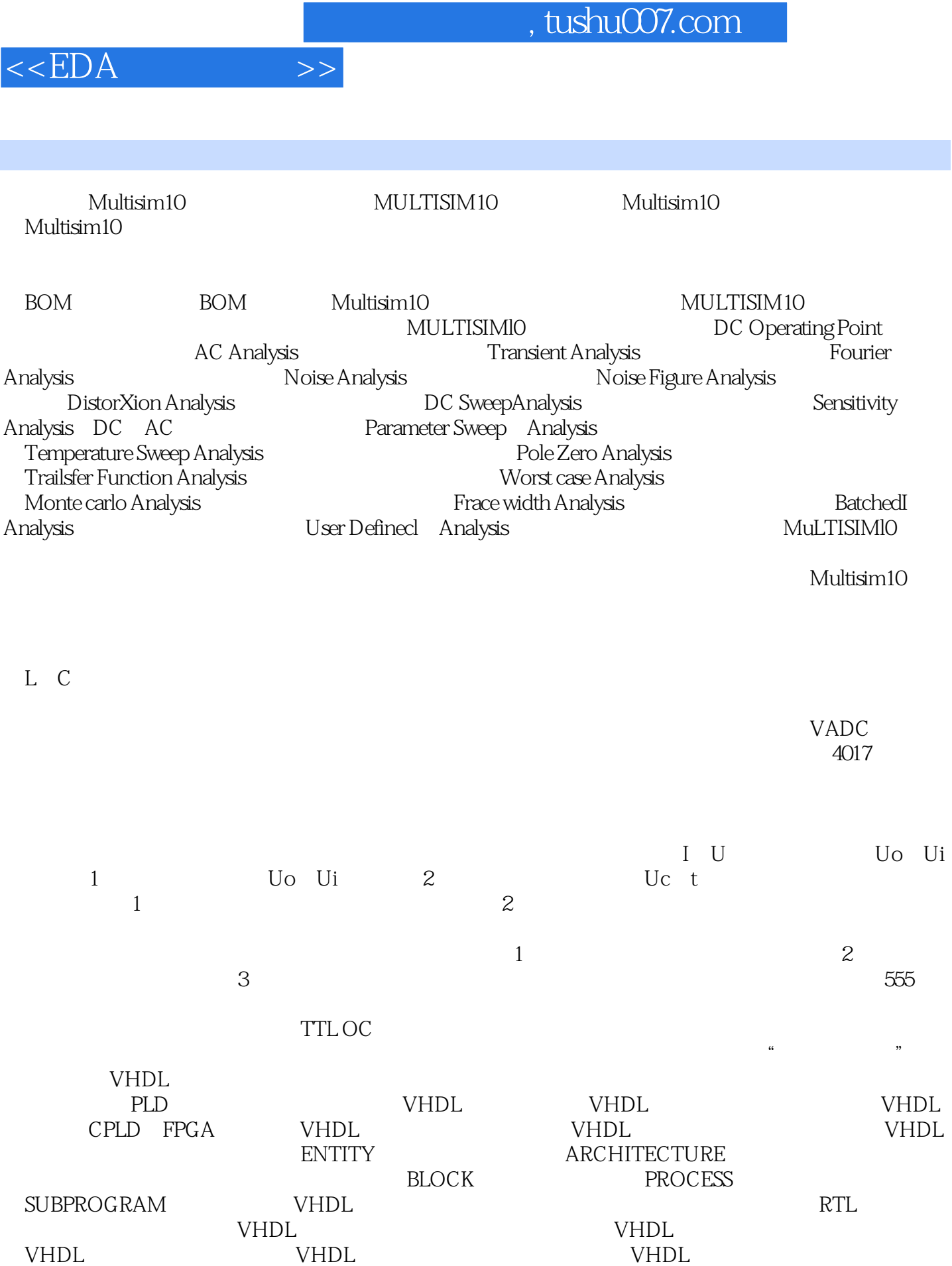

 $,$  tushu007.com

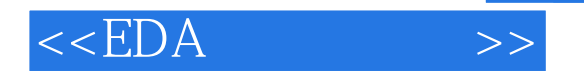

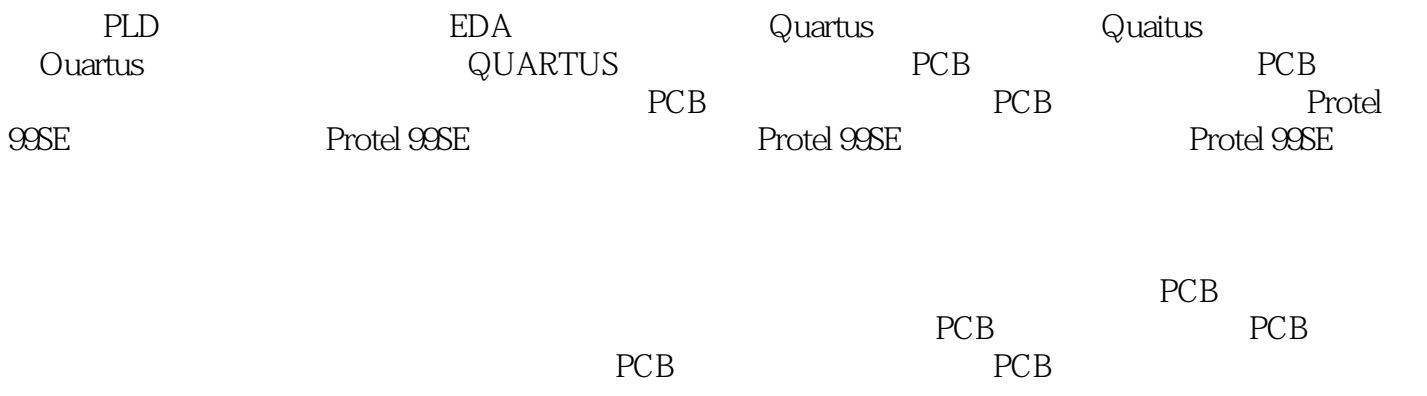

## $,$  tushu007.com  $<<$ EDA $>>$ Multisiml0<br>tisiml0 NI IIT Multisiml0 NI IIT  $PCB$

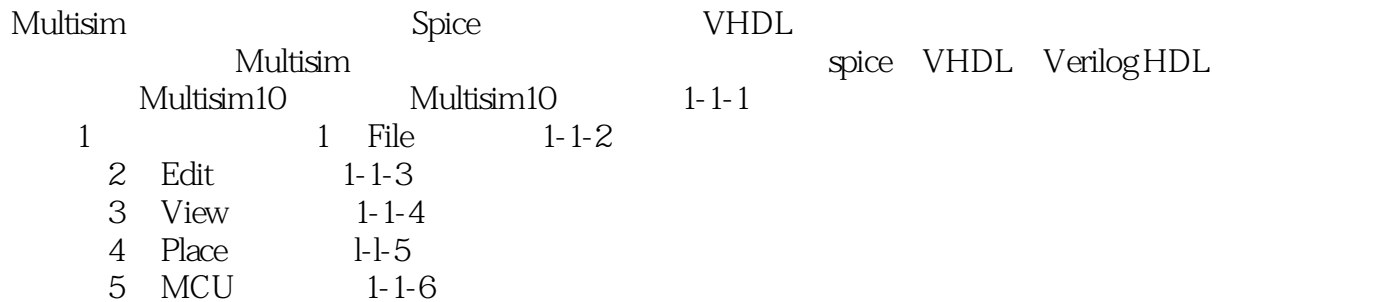

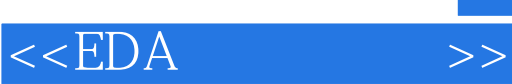

本站所提供下载的PDF图书仅提供预览和简介,请支持正版图书。

更多资源请访问:http://www.tushu007.com